**Adobe Photoshop 2020 Crack + Serial Number Full Version Free Download**

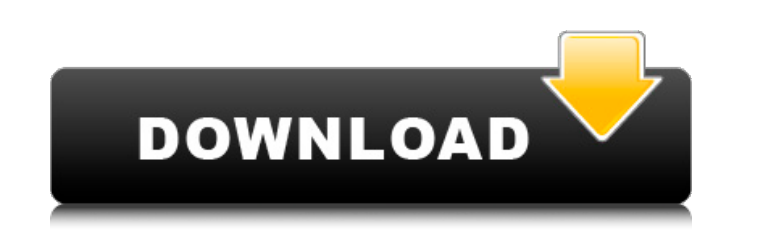

**Adobe Photoshop 2020 Crack+ Full Product Key [Latest]**

Assorted Adobe Bridge The Adobe Bridge application enables you to export the images you've created in Photoshop to other image-editing programs such as iPhoto, Aperture, and Lightroom. You can copy images and their settings for use in other programs such as Photoshop, where you can then change them for future use. You can even swap multiple files between applications by dragging one image from Photoshop to another. You can use Adobe Bridge to work with the RAW files created by some cameras—as well as the JPEGs created by Photoshop.  $* * * * *$ ONLINE\*\* www.pixls.com/ Photoshop has two ways to apply effects that will alter the image. \* The first of these types of effects is called "Filter Effects," and allows you to quickly apply a range of effects. \* The second type of effects is called "Mask Effects," which enables you to add an effect to a specific part of the image. With this type of effect, you can use the new cloning or healing tools to create a layer of a solid color, such as black, over any area of the image and then apply an effect to that area. \*\*Working with Photoshop\*\* Photoshop is a complex program that provides many different ways to alter the appearance of an image. The user interface is designed for a keyboard and mouse, but there are different ways to access the various functions. The interface (called a toolbox) can be accessed by doing the following: \* From the Application menu, select Adobe Photoshop. \* Press and hold the key until you see the open toolbox. You can also press to display the toolbox at the top of the screen, or press to show the application menu, then scroll down until you see the toolbox. The toolbox consists of a set of icons representing the tools used to perform various image-editing functions, including the brush tools and adjustment tools, and a set of tabs that enable you to access those tools. Photoshop has a lot of different tools for image-editing functions, such as the Brush, the Vector Edit, and other drawing tools, and adjustment tools that enable you to do such things as change the type, color, brightness, contrast, and other parameters of the image. \*\*Figure 1.1C\*\* : The toolbox in Photoshop Although

## **Adobe Photoshop 2020 Crack Keygen Full Version [Win/Mac] [2022-Latest]**

Photoshop is the most popular photo editing software. It is a raster graphics editor for images. Photoshop supports layers, actions, textures and styles that enable you to modify images in various ways. GIMP is an open-source image editor, similar to Photoshop. It is available for Windows, Mac and Linux. It supports layers, actions, and filters to enable the same types of modifications as Photoshop. Paint.NET is a powerful graphic editor for digital images, vector graphics and drawings. It is a free, open source alternative to both Photoshop and GIMP. It supports layers, actions, filters, and custom brush actions. It also has a good collection of filters and effects that can transform your photographs and drawings. In this guide, we will cover how to use Photoshop to make a simple image manipulation: change the color of the entire background to black. Note: If you don't have Photoshop, you can still use this article to learn how to edit images in GIMP. Step 1: Open Photoshop Elements Click on the "Autumn" image below. It has a dark grey background. Open the image in Photoshop Elements. Step 2: Select the Background Color Go to the Layers panel, select the Background Color (see the image below) and press "Ctrl" + "Click" on the image. To access the Layers panel, click on the button in the top left of the Photoshop. Click on the "Layers" button on the left side of the panel (see the image below). Step 3: Change the Fill and Adjust the Opacity Go to the Fill option, select "Black" from the drop-down list and click on the OK button to apply the changes. Go to the Effects panel, click on the Opacity button (see the image below) and drag it up to the right to make the background semitransparent. You can change the opacity of the image by "moving" the Opacity slider to the right. If you move the Opacity slider to the right, you can see the original image through the semi-transparent black background. Step 4: Change the Fill Color and Render the Image Go to the Edit menu and select "Fill" (see the image below). Then choose an orange or gray from the drop-down list 388ed7b0c7

\* \*\*Masking and Selection:\*\* Used to clear areas of an image. Often used to create a lower layer of an image. \* \*\*Erasers: \*\* This tool erases areas of the document. \* \*\*Fill: \*\* These tools are used to fill in missing areas of the document. When you fill an area, the rest of the image is untouched. \* \*\*Gradient:\*\* Used to make lines or fill an image with a gradient. \* \*\*Blur: \*\* This tool is similar to the Zoom tool and is used to blur or soften the edges of an image. \* \*\*Shapes: \*\* This tool lets you draw various shapes. \* \*\*Pens: \*\* Create lines, strokes, and other shapes using a pen. \* \*\*Paths: \*\* Allows you to draw custom shapes. \* \*\*Hue and Saturation: \*\* Used to quickly change the color of an image. \* \*\*Color Curves: \*\* Used to change the intensity of the colors in an image. \* \*\*Curves: \*\* Used to change the brightness, contrast, and other curves in an image. \* \*\*Layers and Smart Objects: \*\* Layers allow you to create a base image that is then composed with other images to create a multi-layered image. Smart Objects allow you to create layers that can be edited using the same editing tools and features as an image. \* \*\*Channels: \*\* Used to make an image more threedimensional. Also called a z-layer. \* \*\*Color Picker: \*\* Used to select specific colors. \* \*\*Filters: \*\* Used to apply various effects to an image. For example, you can create a vignette effect to dim parts of an image with white. \* \*\*Burn and Dodge: \*\* Used to darken or lighten selected areas of an image. \* \*\*Effects: \*\* Used to create special effects. \* \*\*Styles:\*\* Used to change the appearance of the document. \* \*\*Custom Tools:\*\* Used to create custom tools to

## **What's New in the?**

Q: Facebook App to search fb friends who like the app I need to get a set of friends from Facebook who have installed the app and also who have liked the app. Is there any way to do this? A: Hello you can use graph explorer for this, just click on the tab "search friends" Hope this help A: Just an extra comment. While the User Search API is a nice way to get friends who installed your app, it does not directly give you the data you are seeking. Using the User Search API, you can search for all friends within a specified set of parameters. -max id: The user ID you are searching for. -min id: The user ID you are searching for. But this will only return friends who have accessed your app (and will return a small set of friends anyway). You can then use the Graph API to get the correct friends who liked your app. New to the forum, but not new to the sport. Hey all. I'm a new member on the forum who just joined the sport a few months ago. I'm 42yo and have been riding for the past 35 years. I've been to 2 SSPS open meetups so far and I'm thinking about joining one of the local indoor meets this winter. Since I've been riding for so long I'm curious as to what problems/annoyances I can expect to run into that I haven't seen yet. I can tell you that until I reached my 40's, I had never even heard of the ISMT class until a rider knocked the rust off my "blown out" butt about a month ago. As for the sport, it's certainly not for those who are in it for the money. It's not about money, it's about the sport, it's about the "why" of being in a contest. We all have our reasons for entering. For me, racing is a requirement. Racing itself is the addiction, the why for me. I get the same rush out of racing as I did when I was on my best mountain bike when I was 20. It's part of me and I don't want to forget what it's like to live that fast. That

**System Requirements:**

Minimum: OS: Microsoft Windows® 7 / 8 / 8.1 / 10 (64-bit) Processor: Intel Pentium 4 or AMD Athlon 64 or better Memory: 1024 MB RAM Graphics: 1024 MB of Video RAM DirectX: Version 9.0c Network: Broadband Internet connection Storage: 350 MB available space Sound: DirectX compatible sound card, 5.1 channel Additional Notes: 8 GB of free disk space, more will be needed depending on the number of

<https://wakelet.com/wake/ZjuI0Yy2dJLq0ajf760ab> <https://www.theyellowbelly.com/wp-content/uploads/2022/07/davphey-1.pdf> <https://countymonthly.com/advert/photoshop-2022-version-23-2-crack-exe-file-download-for-pc/> [https://followgrown.com/upload/files/2022/07/aX1UoLk4SYhoivtEheHf\\_05\\_1d40e5110f3e938ed4885bb6ab46974d\\_file.pdf](https://followgrown.com/upload/files/2022/07/aX1UoLk4SYhoivtEheHf_05_1d40e5110f3e938ed4885bb6ab46974d_file.pdf) <https://duolife.academy/photoshop-express-serial-number-and-product-key-crack-activation-key-pc-windows-2022/> <https://infinite-fjord-75632.herokuapp.com/kalkah.pdf> [https://www.brookfield.k12.ct.us/sites/g/files/vyhlif4196/f/pages/advocacy\\_letter\\_from\\_brookfield\\_public\\_schools.pdf](https://www.brookfield.k12.ct.us/sites/g/files/vyhlif4196/f/pages/advocacy_letter_from_brookfield_public_schools.pdf) <https://educa.neurolabbo.com/blog/index.php?entryid=5767> [https://iraqidinarforum.com/upload/files/2022/07/TtV7EZFvhhsylDG3OWru\\_05\\_e314cf06ab616969d1ff91af27d27e52\\_file.pdf](https://iraqidinarforum.com/upload/files/2022/07/TtV7EZFvhhsylDG3OWru_05_e314cf06ab616969d1ff91af27d27e52_file.pdf) <https://www.madrassah.mu/blog/index.php?entryid=6633> <https://poliestudios.org/campus2022/blog/index.php?entryid=2953> <https://evergreenpearl.com/adobe-photoshop-cc-2014-install-crack-activation-code-with-keygen/> <https://sindisfac.com.br/advert/photoshop-cs3-keygen-only-license-key-for-windows/> <https://www.cakeresume.com/portfolios/photoshop-cs4-crack-mega-win-mac> <http://chemistrygate.com/wp-content/uploads/2022/07/deretyes.pdf> [https://ameeni.com/upload/files/2022/07/FRE9KZSlD6His9YrQwAc\\_05\\_1d40e5110f3e938ed4885bb6ab46974d\\_file.pdf](https://ameeni.com/upload/files/2022/07/FRE9KZSlD6His9YrQwAc_05_1d40e5110f3e938ed4885bb6ab46974d_file.pdf) <https://moodle.ezorock.org/blog/index.php?entryid=7166> [https://www.riseupstar.com/upload/files/2022/07/gO6E1Z3jnM3qO2dSTTeU\\_05\\_e314cf06ab616969d1ff91af27d27e52\\_file.pdf](https://www.riseupstar.com/upload/files/2022/07/gO6E1Z3jnM3qO2dSTTeU_05_e314cf06ab616969d1ff91af27d27e52_file.pdf) <https://www.cakeresume.com/portfolios/adobe-photoshop-2021-version-22-0-1-keygen-gener> [https://wozyzy.com/upload/files/2022/07/WIlHgY1KbImbYbYjIa1A\\_05\\_e314cf06ab616969d1ff91af27d27e52\\_file.pdf](https://wozyzy.com/upload/files/2022/07/WIlHgY1KbImbYbYjIa1A_05_e314cf06ab616969d1ff91af27d27e52_file.pdf) <https://afopethinunonunni.wixsite.com/reychechuhan/post/photoshop-cc-2015-version-16-latest> <https://wakelet.com/wake/MZqwGnuM-RdzkqKnesw9K> <http://freemall.jp/wp-content/uploads/2022/07/vynskama.pdf> [https://frustratedgamers.com/upload/files/2022/07/zGxZl44yolAO9tq3IfEQ\\_05\\_e314cf06ab616969d1ff91af27d27e52\\_file.pdf](https://frustratedgamers.com/upload/files/2022/07/zGxZl44yolAO9tq3IfEQ_05_e314cf06ab616969d1ff91af27d27e52_file.pdf) <https://athome.brightkidspreschool.com/blog/index.php?entryid=3717> [https://youtubemap.net/wp-content/uploads/2022/07/Adobe\\_Photoshop\\_2021\\_Version\\_225.pdf](https://youtubemap.net/wp-content/uploads/2022/07/Adobe_Photoshop_2021_Version_225.pdf) <https://harneys.blog/2022/07/05/photoshop-cc-2018-version-19-keygen-exe-license-key-full-free-download-3264bit-updated-2022/> <https://redisoft.institute/blog/index.php?entryid=6940> [http://bestclassified.in/wp-content/uploads/2022/07/Adobe\\_Photoshop\\_2021\\_Version\\_223\\_Hack\\_Patch\\_\\_Free\\_For\\_PC.pdf](http://bestclassified.in/wp-content/uploads/2022/07/Adobe_Photoshop_2021_Version_223_Hack_Patch__Free_For_PC.pdf) <https://training.cybersecurityinstitute.co.za/blog/index.php?entryid=5085>